# **ІМІТАЦІЙНЕ МОДЕЛЮВАННЯ В СИСТЕМІ УПРАВЛІННЯ ТОРГОВИМ ПІДПРИЄМСТВОМ**

*Анотація. Розглядається можливість і необхідність застосування сучасних засобів імітаційного моделювання в системі управління торговим підприємством*.

**Ключові слова:** імітаційне моделювання, торгівля, CASE-технології, багатошарова імітаційна модель, графічний конструктор.

*I. Mytnyk, A. Hnatyshak* 

## **SIMULATION MODELING IN THE SYSTEM OF TRADING ENTERPRISE MANAGEMENT**

*Abstract. The possibility and necessity of using of modern means of simulation modeling in the management of a trading enterprise are considered.* 

**Keywords:** simulation modeling, commerce, CASE-Technologies, multi-level simulation model, graphical constructor.

#### **1. Вступ**

Процеси, що відбуваються на підприємствах, вельми складні. Адже вони пов'язані з дією динамічних і стохастичних факторів, мають дуже багато вхідних і вихідних параметрів, залежність між якими та їх взаємовплив не завжди можна прослідкувати формальними методами. Пошук найбільш ефективних і надійних методів вивчення і прогнозування розвитку цих процесів, особливо у галузі торгівлі, і є метою нашого дослідження.

### **2. Аналіз останніх публікацій і досліджень**

Імітаційне моделювання – один із сучасних засобів моделювання управлінських рішень, який реалізується за допомогою набору математичних інструментальних засобів, спеціальних імітуючих комп'ютерних програм і технологій програмування, що дозволяють через процеси-аналоги провести ціленаправлене дослідження структури і функцій реального складного процесу в пам'яті комп'ютера в режимі "імітації", виконати оптимізацію окремих його параметрів. Цей інструментарій добре вивчений такими зарубіжними і вітчизняними вченими, як Альянах І. Н., Кіндлер Е. К., Клейн Дж., Нейлор Т., Советов Б. Я., Яковлев С. А. та ін. Практичні ж аспекти розглядалися у працях Бусленко Н. П., Варфоломеєва В. І., Мізюка Б. М., Митника І. М., Соломатина Н. А., Харини Ю. С. Імітаційне моделювання економічних процесів зазвичай застосовується у двох випадках:

 для управління складним бізнес-процесом, коли імітаційна модель економічного об'єкта використовується як інструментальний засіб у контурі адаптивної системи управління, що створена на основі комп'ютерних технологій [2];

 при проведенні експериментів із дискретнонеперервними моделями складних економічних об'єктів для одержання і відслідковування їх динаміки в екстрених ситуаціях, які пов'язані з ризиками, реальне моделювання яких небажане чи неможливе [3].

*Мета статті* – з використанням системи імітаційного моделювання Pilgrim [5] розроблено модель бізнес-процесу торгового підприємства "Хлібобулочні вироби".

#### **3. Теоретичний коментар**

Для аналізу і прогнозування збалансованого зростання виробництва і споживання, співвідношень попиту і пропозиції, господарських ситуацій, що мають місце в торгівлі й на ринку, все більш широко застосовується апарат імітаційного моделювання. Під імітацією зазвичай розуміють сукупність методів проведення комп'ютерних цільових експериментів на математичних або математикостатистичних моделях, що описують поведінку складних систем: розвиток соціально-економічних процесів і господарських ситуацій. Імітаційна модель дозволяє, на відміну, наприклад, від моделей лінійного програмування, більш повно представити і точніше формалізувати процеси, що вивчаються, або ситуації, тобто добитися вищого ступеня відповідності моделі дійсності. Це досягається за рахунок гнучкішої методики моделювання, яка дозволяє поєднувати оптимізаційний та імовірнісний апарат і реалізується за допомогою комп'ютера.

Істотною перевагою імітаційного моделювання є те, що побудова моделі заздалегідь не зумовлюється заданим класом. Тому сам процес створення імітаційних моделей дозволяє глибше зрозуміти механізм збалансованості пропозиції і попиту, управління внутрішнім ринком [4]. Після побудови моделі є можливість перевірити її адекватність, потім оцінити її параметри і перевірити статистичну значущість оцінок.

В останні роки все більшого поширення набувають CASE-засоби, що дозволяють автоматизувати процеси проектування, розробки та підтримки програмних додатків [1]:

 комп'ютерних економіко-математичних моделей;

економічних інформаційних систем;

 обчислювальних програм прикладної математики економічного призначення.

CASE-засоби активно використовують методологію структурного аналізу, що передбачає наочне та ефективне проектування системи шляхом виділення її складових і їх послідовного розгляду. Опис системи починається із загального огляду та виділення основних її компонентів або процесів. Для візуального уявлення створюється перший рівень, або шар, на якому відображаються виділені процеси та їх взаємозв'язок. Використання CASE-засобів, доповнених такою можливістю, має ряд безперечних переваг перед простим кодуванням, оскільки дозволяє:

 відволіктися від кодування даних і звернути більшу увагу на структуру системи, що розробляється;

 уникнути деяких помилок за рахунок автоматичного контролю;

 прискорити процес проектування і розробки проекту.

### **4. Емпіричні результати**

Розглянемо CASE-технології з огляду на систему імітаційного моделювання [1]. Для створення імітаційної моделі за відсутності CASE-засобів розробнику потрібно писати програмний код, який використовує мовні засоби системи моделювання Pilgrim. Модель має стандартну структуру. В середині тексту моделі містяться звернення до функцій Pilgrim, але може бути і довільний C++ код.

Конструктор моделей Pilgrim (далі – конструктор) дозволяє автоматизувати процес створення графа моделі й автоматично генерувати код Pilgrim-програми. Тим самим знімаються зазначені вище проблеми, що виникають при ручному кодуванні моделі у вигляді Pilgrim-файлу.

Технологія створення імітаційної моделі економічного процесу за допомогою графічного конструктора має такі процедури:

- створення графа моделі;
- визначення глобальних змінних моделі;
- визначення властивостей вузлів;

 визначення параметрів функцій "modbeg" і "modend";

 генерація тексту імітаційної моделі в операторах Pilgrim.

Структурна схема бізнес-процесу містить три шари. На двох шарах розташовані автономні про-

цеси "Виробництво" (рис. 1) і "Збут" (рис. 2), схеми яких не залежні один від одного (немає шляхів для передачі транзактів). Опосередкована взаємодія цих процесів здійснюється лише через ресурси: матеріальні у вигляді готової продукції й грошові (в основному через розрахунковий рахунок). Управління грошовими ресурсами відбувається на окремому шарі – в процесі "Грошові операції" (рис. 3). Дана модель дозволяє вирішувати наступну оптимізаційну задачу, використовуючи, наприклад, методи регресійного аналізу. Введемо цільову функцію: час затримки платежів з розрахункового рахун-

ку *Т pc* . Основні керуючі параметри – це ціна оди-

ниці продукції, обсяг партії, що випускається, сума кредиту, про що роблять запит у банку. Зафіксувавши решту параметрів (час випуску партії, число виробничих ліній, інтервал надходження замовлення від покупців, різноманітність розмірів партії, вартість основних і допоміжних матеріалів для випуску партії, стартовий капітал на розрахунковому

рахунку), можна мінімізувати *Т pc* для конкретної

ринкової ситуації. Мінімум *Т pc* досягається при одному з максимумів середнього розміру грошової суми на розрахунковому рахунку. Причому вірогідність ризикової події – несплати боргів за кредитами – близька до мінімуму (це можна довести під час статистичного експерименту з моделлю).

*Перший процес* "Виробництво" (рис. 1) реалізує основні елементарні процеси. Вузол 1 імітує вступи розпоряджень на виготовлення партій продукції від керівництва компанії. Вузол 2 – спроба отримати кредит. У цьому вузлі з'являється допоміжний транзакт – запит у банк. Вузол 3 – очікування кредиту цим запитом. Вузол 4 – це адміністрація банку: якщо попередній кредит повернений, то надається новий (інакше запит чекає в черзі). Вузол 5 здійснює перерахування кредиту на розрахунковий рахунок компанії. У вузлі 6 допоміжний запит знищується, але інформація про те, що кредит наданий, – це «шлагбаум» на шляху наступного запиту на одержання іншого кредиту (операція hold). Основний транзакт - розпорядження проходить через вузол 2 без затримки. У вузлі 7 виробляється оплата комплектуючих, якщо на розрахунковому рахунку є достатня сума (навіть якщо кредит не отриманий). Інакше відбувається очікування або кредиту, або оплати продукції, що продається. У вузлі 8 транзакт стає в чергу, якщо всі виробничі лінії зайняті. У вузлі 9 здійснюється виготовлення партії продукції. У вузлі 10 з'являється допоміжна заявка на повернення кредиту, якщо позика раніше була виділена.

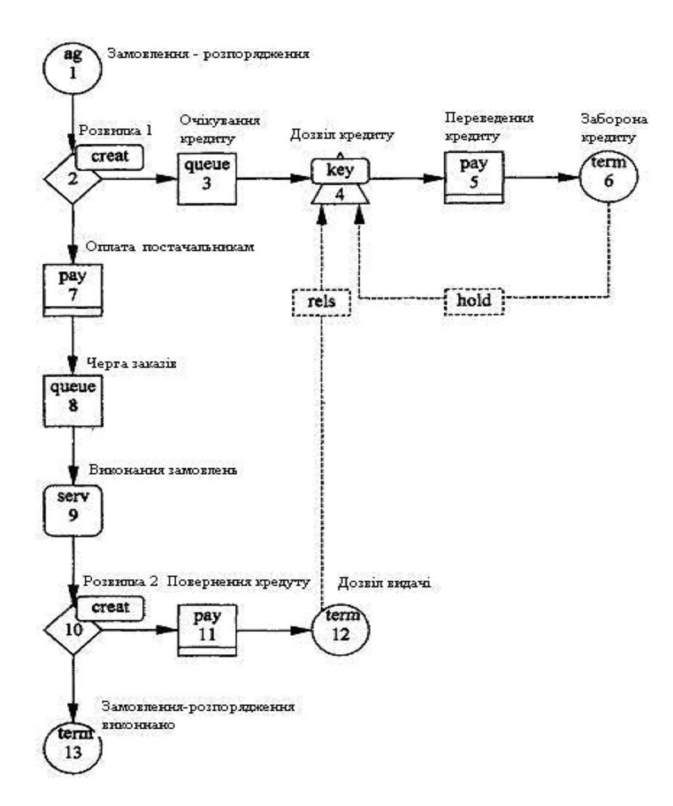

**Рис. 1. Схема бізнес-процесу "Виробництво"** *Джерело: [1]*

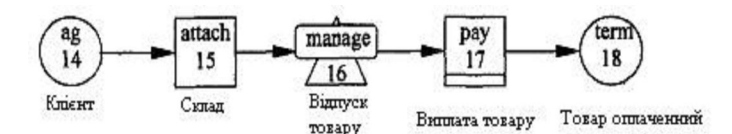

**Рис. 2. Схема процесу реалізації продукції "Збут"** *Джерело: [1]*

Вхід (вказаний номер) із вузлів верхніх шарів:

Ця заявка надходить у вузол 1, де відбувається перерахунок грошей із розрахункового рахунку компанії в банк; якщо грошей немає, то заявка очікує. Після повернення кредиту ця заявка знищується (у вузлі 12); у банку з'явилася інформація про те, що кредит повернений і компанії можна видати наступний кредит (операція rels). Транзактрозпорядження проходить вузол 10 без затримки, а у вузлі 13 він знищується. Далі вважається, що партія виготовлена і надійшла на склад готової продукції.

*Другий процес* "Збут" (рис. 2) імітує основні функції з реалізації продукції. Вузол 14 – це генератор транзактів - покупців продукції. Ці транзакти повертаються на склад, і якщо там є необхідна кількість товару, то товар відпускається покупцеві; інакше покупець чекає. Вузол 16 імітує відпускання

товару і контроль черги. Після отримання товару покупець перераховує гроші на розрахунковий рахунок компанії (вузол 17). У вузлі 18 покупець вважається обслуженим; відповідний йому транзакт більше не потрібний і знищується.

*Третій процес* "Грошові операції" (рис. 3) імітує проводки в бухгалтерії. Запити на проводки надходять із першого шару з вузлів 5, 7, 11 (процес "Виробництво") і з вузла 17 (процес "Збут"). Пунктирними лініями показаний рух грошових сум по рахунку 51 ("Розрахунковий рахунок", вузол 20), рахунку 60 ("Постачальники, підрядники", вузол 22), рахунку 62 ("Покупці, замовники", вузол 21) і по рахунку 90 ("Банк", вузол 19). Умовні номери приблизно відповідають плану рахунків бухгалтерського обліку.

Вузол 23 імітує роботу фінансового директора. Обслужені транзакти після бухгалтерських проводок потрапляють назад у ті вузли, звідки вони надійшли; номери цих вузлів знаходяться в параметрі транзакта t-\*updown.

Результати моделювання, які отримані автоматично після одного прогону моделі, мовою програмування "Pilgrim" (розробник Марк Пілігрим) відображені в табл. 1.

Важливим аспектом у виявленні поведінки моделі є визначення правил прийняття рішень. У багатьох моделях в цій якості виступають правила формування пріоритетів, наприклад, який товар має великий попит, проте мала пропозиція і т. д. У певних ситуаціях це має суттєве значення, враховуючи велику кількість змінних у системі.

Наслідком проведення сеансу імітації є наочне і структурне представлення результатів роботи моделі. Користувач таким чином зможе виявити вузькі місця робочої системи і зробити корегування.

З метою візуального представлення результатів імітаційного моделювання використовують інструментарії графічного і статистичного аналізу, що можуть слугувати і як результати роботи, і як ілюстрації в презентації.

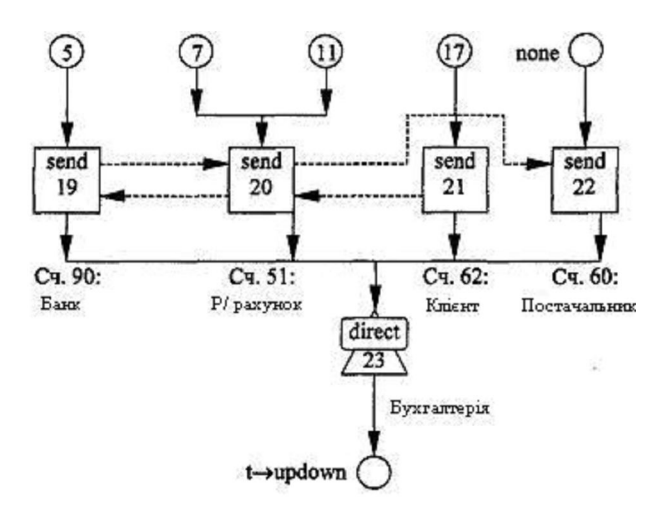

**Рис. 3. Схема управління потоками "Грошові операції"** *Джерело: [1]*

*Таблиця 1*

#### **Результат моделювання**

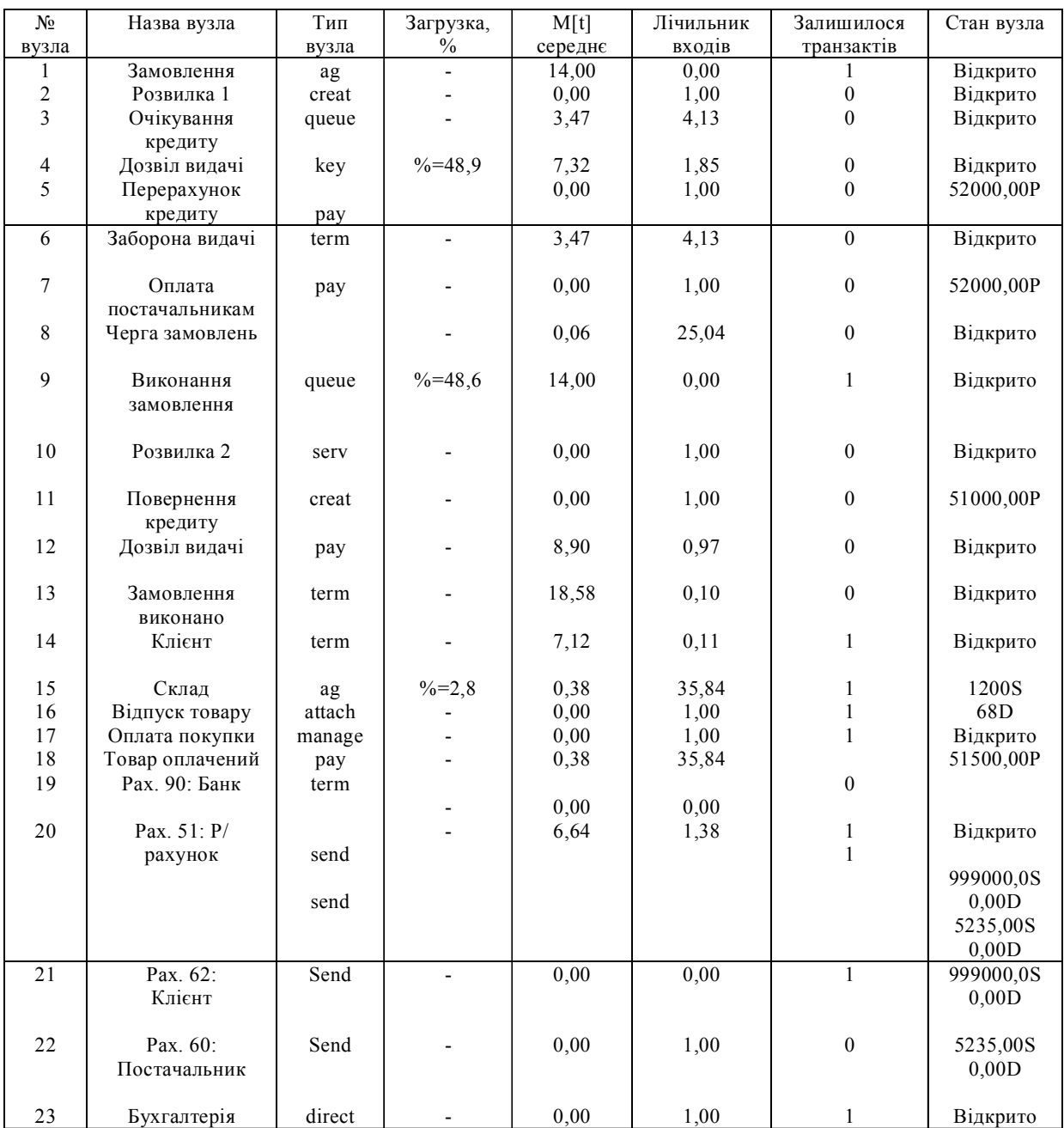

#### **5. Висновки**

Проведене дослідження дозволило поглибити теоретичні та методичні напрацювання із застосування імітаційних моделей у системі (Pilgrim) управління торговим підприємством. Сучасні засоби та технології обробки інформації дають можливість із мінімальними затратами практично вирішувати розглядувану проблему, оскільки інструментарій імітаційного моделювання добре вивчений і реалізований у прикладних програмах.

#### **СПИСОК ВИКОРИСТАНИХ ДЖЕРЕЛ**

1. Емельянов А. А. Имитационное моделирование экономических процессов : учеб. пособие / А. А. Емельянов, Е. А. Власов, Р. В. Дума; [под ред. А. А. Емельянова]. – [2-е изд., перераб. и доп.]. – М. : Финансы и статистика; ИНФРА-М, 2009. – 416 с.

2. Митник І. М. Основи моделювання економіки : навч. посібник / І. М. Митник. – Львів : Видавництво ЛКА, 2011. – 364 с.

3. Ситник В. Ф. Імітаційне моделювання : навч. посібник / Ситник В. Ф., Орленко Н. С. – К. : КНЕУ, 1998. – 232 с.

4. Нейлор Т. Машинные имитационные эксперименты с моделями экономических систем / Нейлор Т. – М. : Мир, 1975. – 392 с.

5. Імітаційне моделювання в системі Pilgrim [Електронний ресурс]. – Режим доступу : http:// coolreferat.com/The%20Pilgrim.